# Parte II

Pliego de condiciones

## PLIEGO DE CONDICIONES

## **Introducción**

A continuación se especificarán los requisitos técnicos que permitirá la ejecución de la aplicación en terminales móviles con Android. Para ello, se establecerán las diferentes condiciones referentes al hardware y al software, así como la instalación de la aplicación. Por último, se expondrá la licencia de uso del software.

### Requisitos

El hardware requerido para el correcto funcionamiento de la aplicación consiste en un terminal *Android* con la versión 2.3.3 o superior de su sistema operativo, GPS (deseable) y conexión a Internet (indispensable).

Los distintos fabricantes de terminales móviles *Android* especifican, a través de las hojas de características, la version del sistema operativo soportado. Asimismo, el terminal también lo indica accediendo a: *Ajustes*  $\rightarrow$  *Información del teléfono*  $\rightarrow$ *Versi´on de Android*.

### Condiciones de instalación

Para la instalación de la aplicación desarrollada, el archivo a instalar se encuentra en la entrada *C´odigo* del men´u del disco compacto adjunto a esta memoria.

Así, se procede a copiar el archivo *AppNaranja.apk* en el terminal móvil. Si dispone de memoria externa (*sdcard* o memoria SD), copia el archivo en una ubicación cualquiera (se recomienda la carpeta *Aplicaciones* o similar). En el caso que no disponga de memoria externa se copia directamente en la memoria interna del terminal móvil.

La copia puede llevarse a cabo mediante USB, *Bluetooth* o *Wi-Fi*. Si bien, para el primero de ellos se realiza la copia directamente mediante el propio explorador de archivos del ordenador, en el caso del *Bluetooth* y *Wi-Fi* es necesario un gestor de ficheros para la transferencia.

Asimismo, es necesario tener activada la opción de poder instalar aplicaciones que no se hayan descargado desde el *Google Play*. Para ello, hay que activar la opción *Orígenes desconocidos* que se encuentra en *ajustes*  $\rightarrow$  *Seguridad*  $\rightarrow$  *Orígenes desconocidos*.

Una vez copiado el archivo *apk* en la memoria del terminal móvil, se procede a la instalación. Esto se puede hacer mediante un explorador de archivos que el usuario haya descargado e instalado previamente, a trav´es del *Google Play*. As´ı, se ejecuta el explorador de archivos en el terminal móvil y se entra en la carpeta donde se transfiri´o el archivo *AppNaranja.apk*. Al seleccionar el archivo debe salir un men´u contextual en el que se sugieren varias opciones. Entre ellas, *Instalar*. Si se elige *Instalar*, aparecerá una ventana que explica al usuario los permisos que concede a la aplicación. Si el usuario está de acuerdo, se elige *Aceptar*, con lo que la instalación queda realizada.

Una vez instalada la aplicación, se debe acceder al listado de aplicaciones del terminal, donde la aplicación objeto de este trabajo fin de grado vendrá representada por un icono característico (figura 1). Mediante la selección del icono será ejecutada la aplicación.

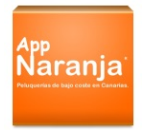

Figura 1: Icono de la aplicación *AppNaranja* 

Para que la aplicación funcione correctamente debe tener conectado el terminal móvil a Internet. Dicha conexión se puede establecer mediante Wi-fi o mediante tarifa de datos. La conexión a Internet es necesaria porque la aplicación carga e inserta informaci´on de una base de datos externa alojada en el sitio web *parse.com*.

### Licencia del programa

#### Normas generales

Esta aplicación es propiedad de la Universidad de Las Palmas de Gran Canaria y su uso debe estar sujeto a los términos y condiciones establecidas en esta licencia del programa, aceptándose todas las cláusulas. El uso de esta aplicación ha de estar bajo la expresa autorización del autor o de las tutoras del trabajo o de la Escuela de Ingeniería de Telecomunicación y Electrónica de la Universidad de Las Palmas de Gran Canaria.

#### Derechos de autor

La aplicación y la documentación están protegidos por la ley de Propiedad Intelectual aplicable, así como por las disposiciones de los tratados internacionales. En consecuencia, el usuario podrá usar copia de esta aplicación, así como del código fuente de programación y de la documentación, siempre bajo la autorización del autor o de las tutoras del trabajo o de la Escuela de Ingeniería de Telecomunicación y Electrónica de la Universidad de Las Palmas de Gran Canaria.

#### Garantía

Se garantiza el correcto funcionamiento de la aplicación en el momento de la instalación de acuerdo con las especificaciones vistas con anterioridad. La instalación de la aplicación no acarrea la aparición de defectos en los dispositivos que cumplan con las especificaciones técnicas.

Con la única excepción de lo expresamente expuesto en el párrafo anterior, la aplicación ha sido desarrollada sin garantías de ninguna clase. El autor no asegura, garantiza o realiza ninguna declaraci´on respecto al uso o los resultados derivados de la utilización del programa o de la documentación. Tampoco se garantiza que la operación del programa sea interrumpida o sin errores. En ningún caso serán el autor, tutoras o la Escuela de Ingeniería de Telecomunicación y Electrónica de la Universidad de Las Palmas de Gran Canaria responsables de los perjuicios directos, indirectos, incidentales, ejemplarios o consiguientes gastos, lucro cesante, pérdida de ahorros, interrupción de negocios, pérdida de información comercial o de negocio o cualquier otra pérdida que resulte del uso o de la incapacidad de usar la aplicación o la documentaci´on. El usuario conoce y acepta que los derechos de licencia reflejan esta asignación de riesgo como el resto de cláusulas y restricciones.

## Otras consideraciones

La fiabilidad de operación de la aplicación puede estar afectada por factores adversos, a los que se denominan "fallas del sistema". En estos se incluyen errores en el funcionamiento del hardware del dispositivo, sistema operativo o entorno del mismo, compiladores o software de desarrollo usado para realizar la aplicación, software externo para el funcionamiento de la misma, errores de instalación, problemas de compatibilidad del software y hardware, fallos o funcionamiento incorrectos de equipos de control, fallas por uso, errores por parte del usuario de la aplicación o problemas en el acceso de Internet. En el supuesto de que cualquier disposici´on de esta licencia sea declarada total o parcialmente invalida, la cláusula afectada será modificada convenientemente de manera que sea ejecutable y una vez modificada, plenamente eficaz, permaneciendo el resto de este contrato en plena vigencia.

Esta licencia se regirá por las leyes de España. El usuario o licenciatario acepta la jurisdicción exclusiva de los tribunales de este país en relación con cualquier disputa que pudiera derivarse de la presente licencia.